## SCHAUBILD

Einfache Zeichensprache für effektive Videokonferenzen

### Videokonferenzen mit vielen Teilnehmern brauchen Regeln. Folgende Tipps helfen dir!

### **TECHNISCHE BASICS**

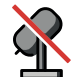

**Schalte dein Mikrofon aus!** Schalte es nur ein, wenn du etwas sagen möchtest.

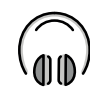

**Benutze ein Headset!** Schon einfache Kopfhörer helfen und vermeiden Rückkopplungsschleifen.

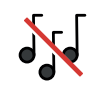

**Suche dir einen ruhigen Platz** ohne störende Hintergrundgeräusche.

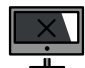

**Schließe unbenutzte Tabs und Anwendungen.** Dies kann deine Videoperformance enorm verbessern, speziell auf älteren Geräten.

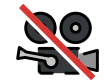

### **Lass deine Videokamera im ersten Schritt ausgeschaltet,**

um die Bandbreite zu schonen. Schalte die Kamera während der Konferenz an und teste, ob die Bandbreite eine Videoübertragung aushält.

### **BESSER MITEINANDER REDEN**

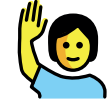

**Hebe die Hand / benutze eine Redeliste.** Gleichzeitig sprechen im Videochat funktioniert nicht. Zeige deshalb an, wenn du etwas sagen möchtest, und sorge so für einen reibungslosen Gesprächsablauf. Nutze dazu unsere Karten, deine Hand, den Chat ("Hand" schreiben) oder die "Hand"-Funktion in manchen Videokonferenztools.

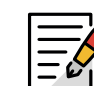

**Macht euch gemeinsam Notizen.** Nutze die eingebaute Notizfunktion vieler Tools oder zum Beispiel ein geteiltes Etherpad. Denkt daran, vor Ende der Konferenz, die Notizen zu sichern.

Schreibe im **Chat** wirklich nur Beiträge zum aktuellen Thema, stelle Fragen und weise auf technische Probleme hin.

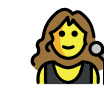

**Bestimme einen Moderator.** Dieser moderiert die Redeliste, kümmert sich um die Einhaltung der technischen Basics und achtet darauf, dass auch stillere Teilnehmer zu Wort kommen. Der Moderator sollte selbst nicht zu stark an der Diskussion beteiligt sein. An Lehrkräfte: Schüler:innen übernehmen in dieser Rolle Verantwortung, praktizieren Teamfähigkeit und Koordination. Lasst sie die Moderation übernehmen!

## SCHAUBILD

Einfache Zeichensprache für effektive Videokonferenzen

Unsere kleinen Helferlein unterstützen euch bei der Durchführung von Videokonferenzen. Die Karten-Sets können frei kombiniert, umgestaltet und weiterverbreitet werden. Viel Spaß!

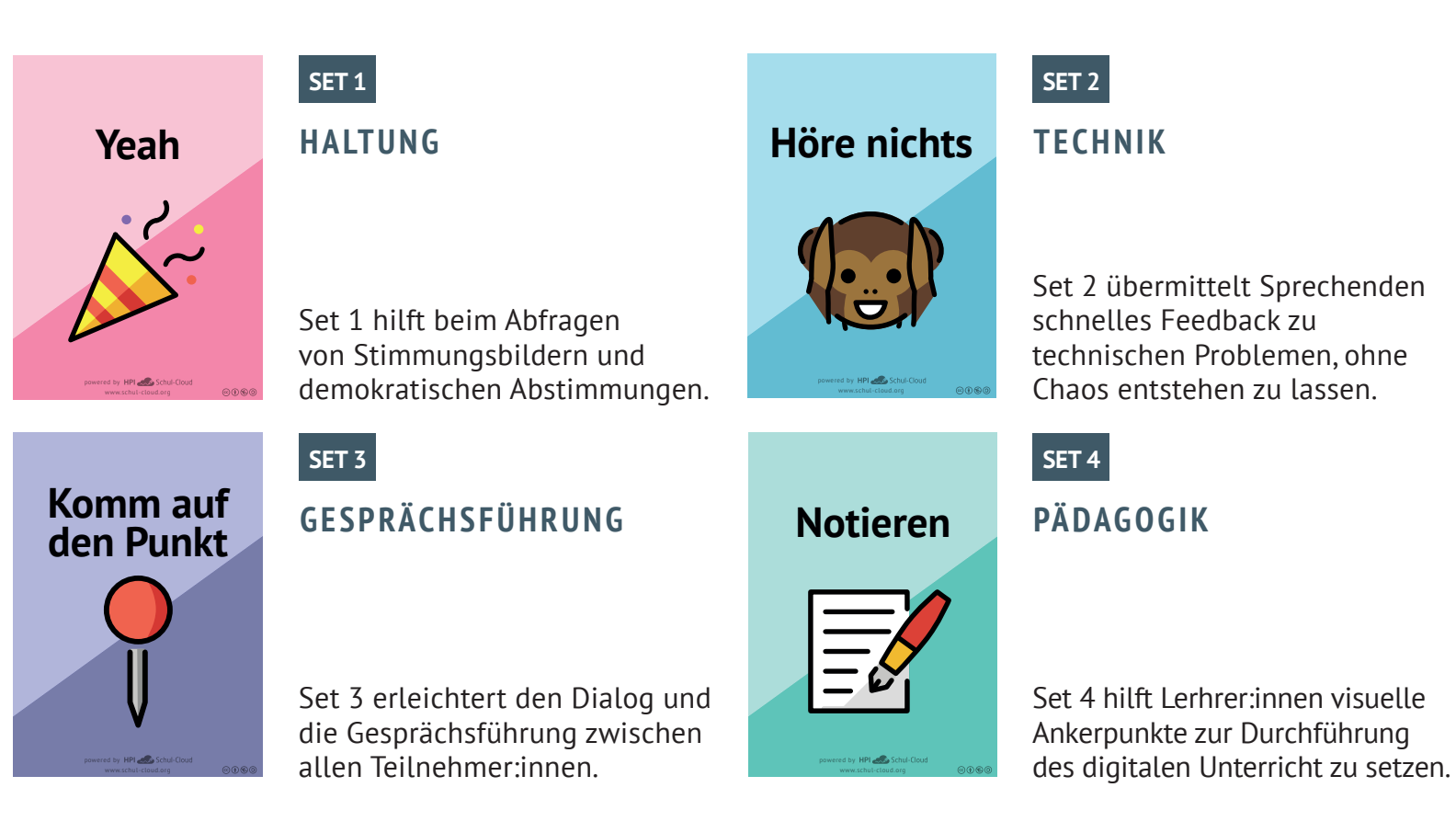

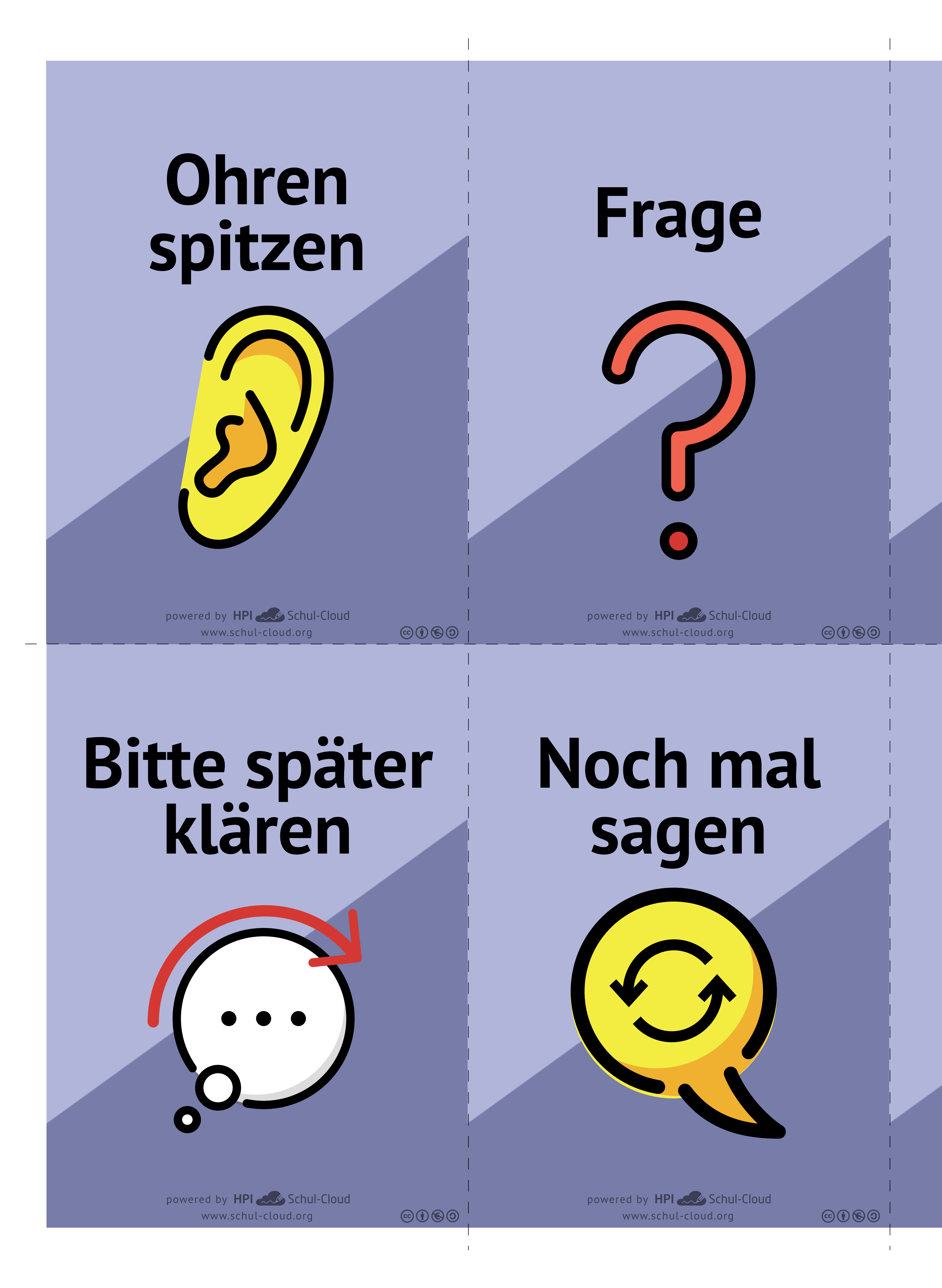

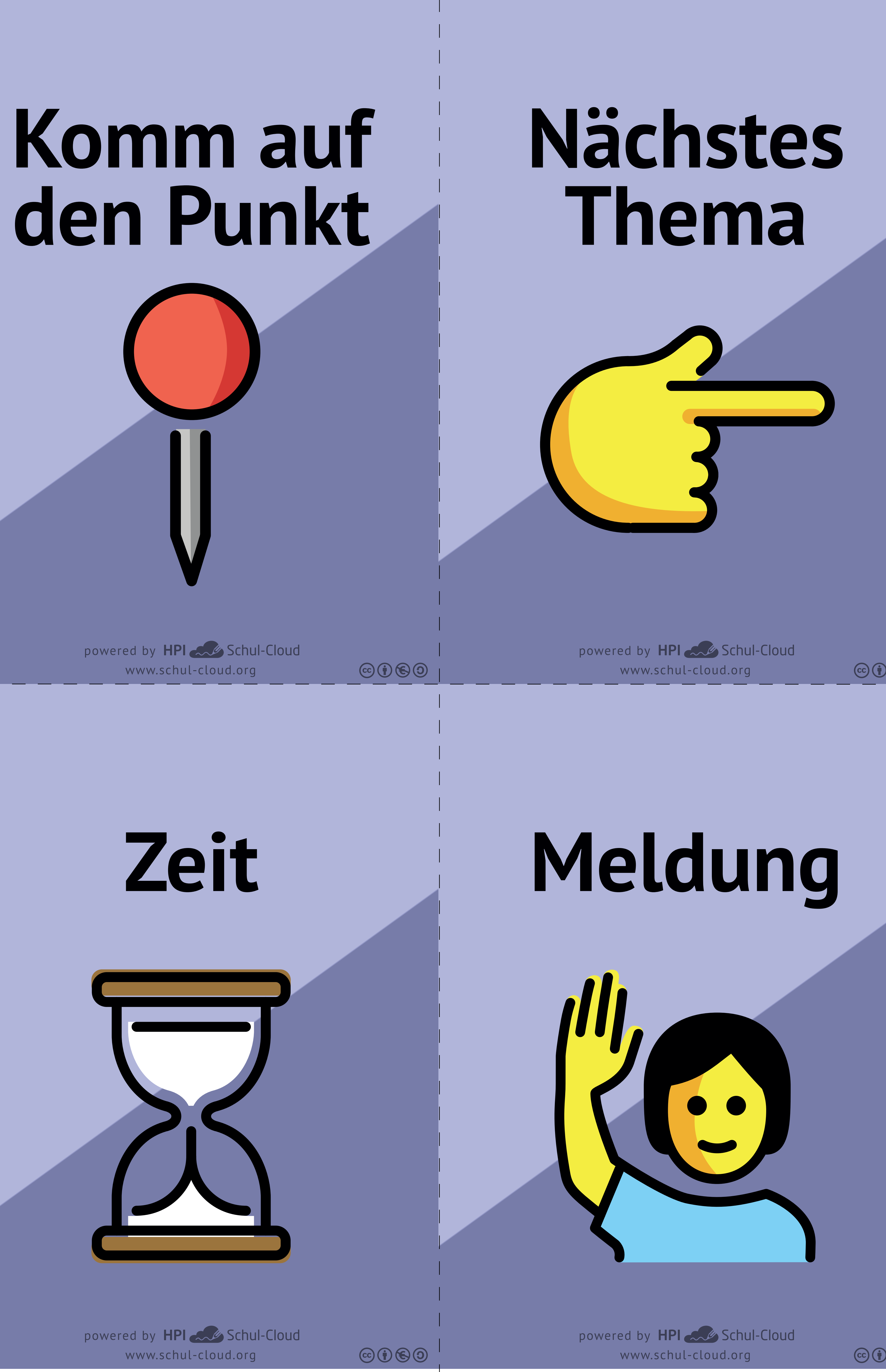

 $\odot$   $\odot$   $\odot$ 

 $\odot$   $\odot$   $\odot$   $\odot$ 

www.schul-cloud.org powered by HPI Schul-Cloud

 $\odot$   $\odot$   $\odot$ 

www.schul-cloud.org powered by HPI Schul-Cloud

 $\circledcirc \circledcirc$ 

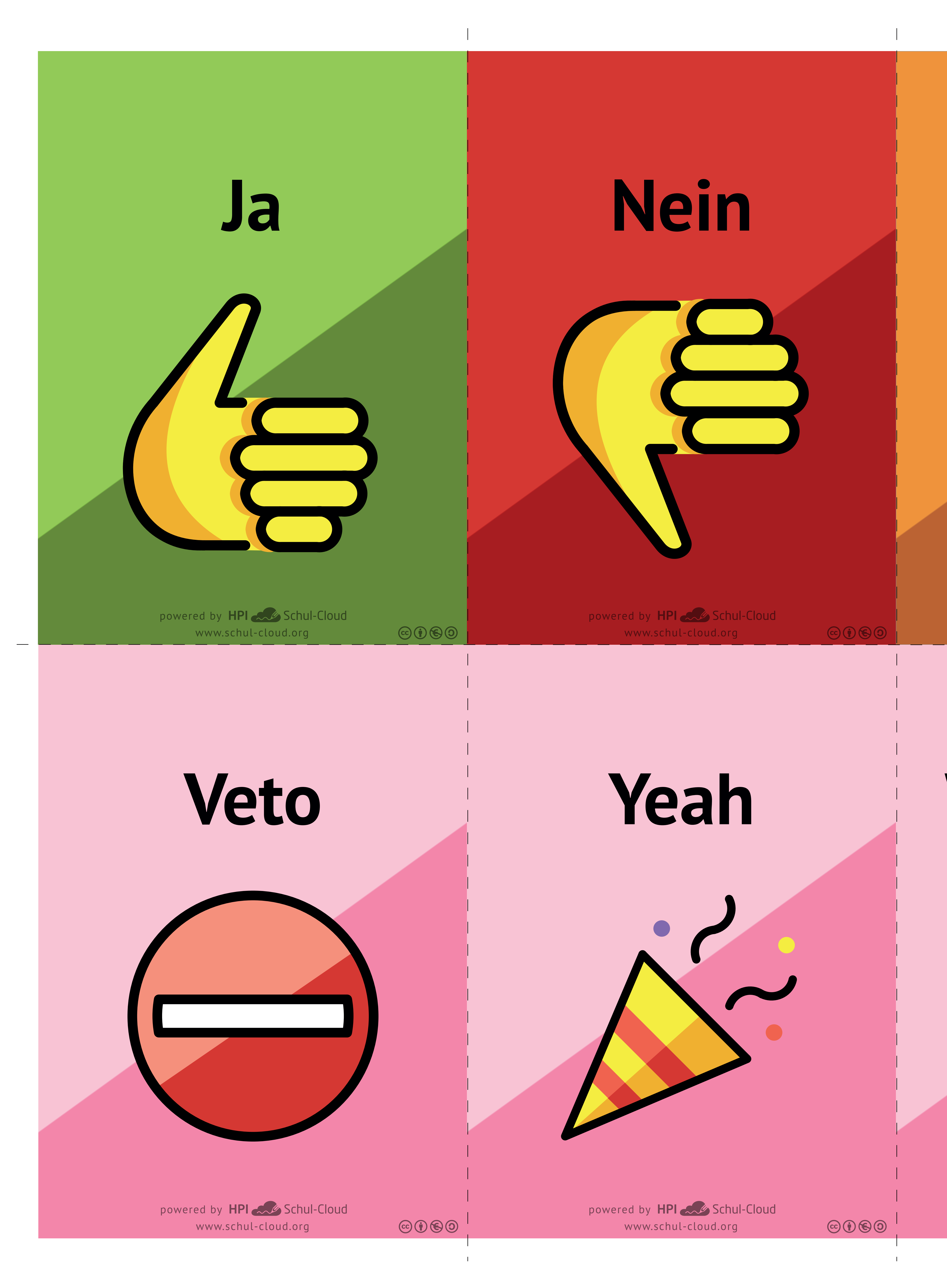

www.schul-cloud.org powered by HPI Schul-Cloud

 $CO$ 

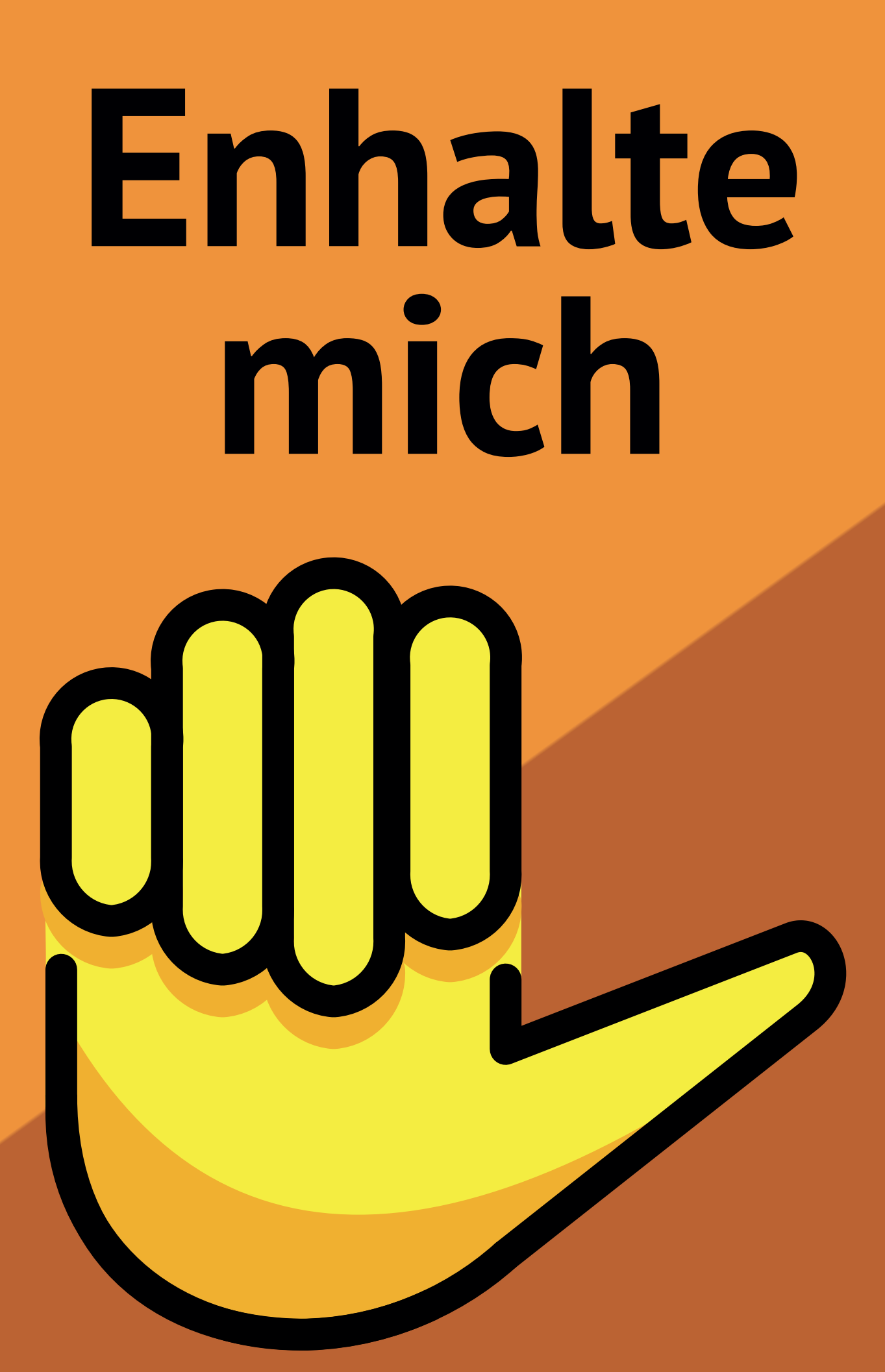

# **Weiß nicht**

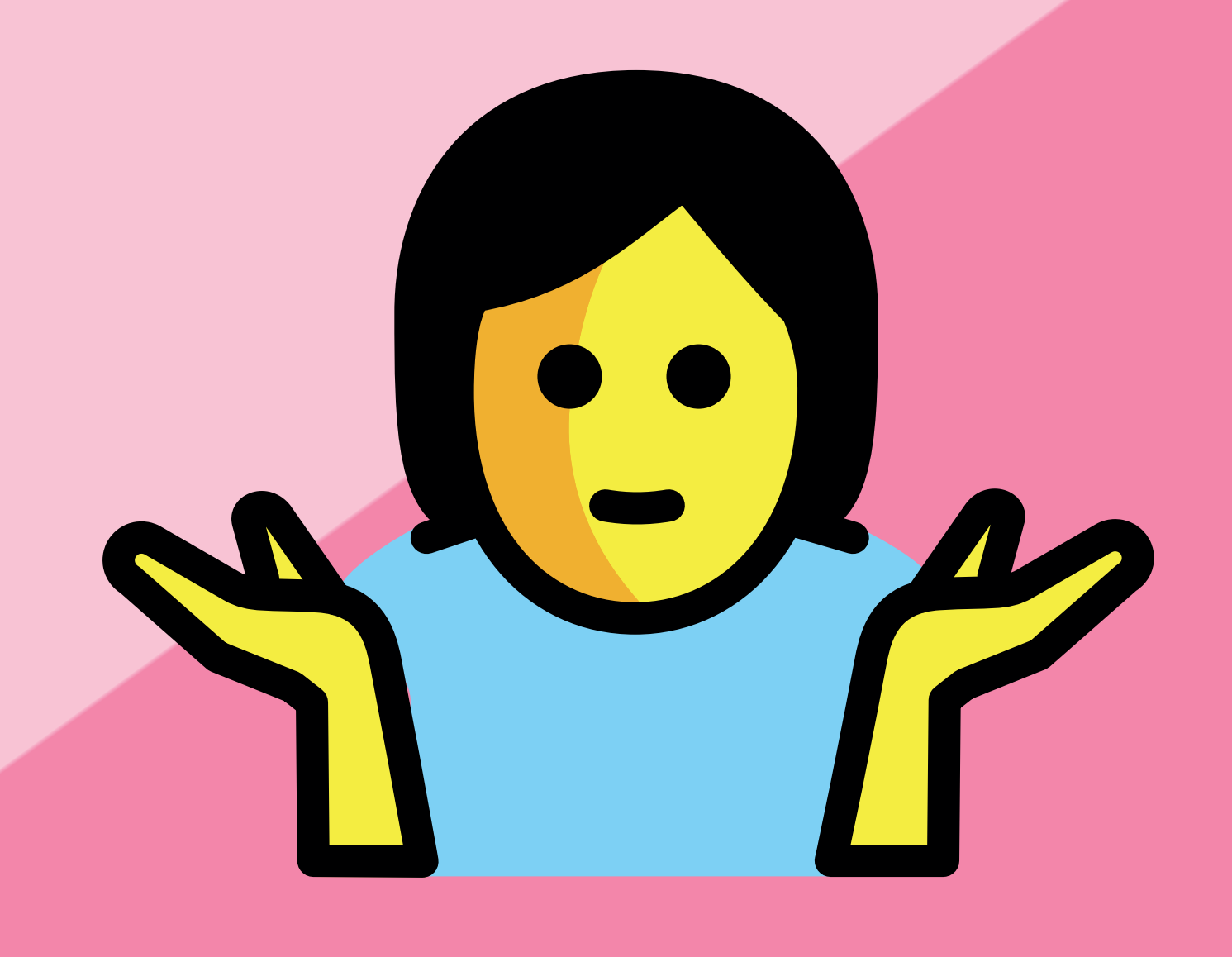

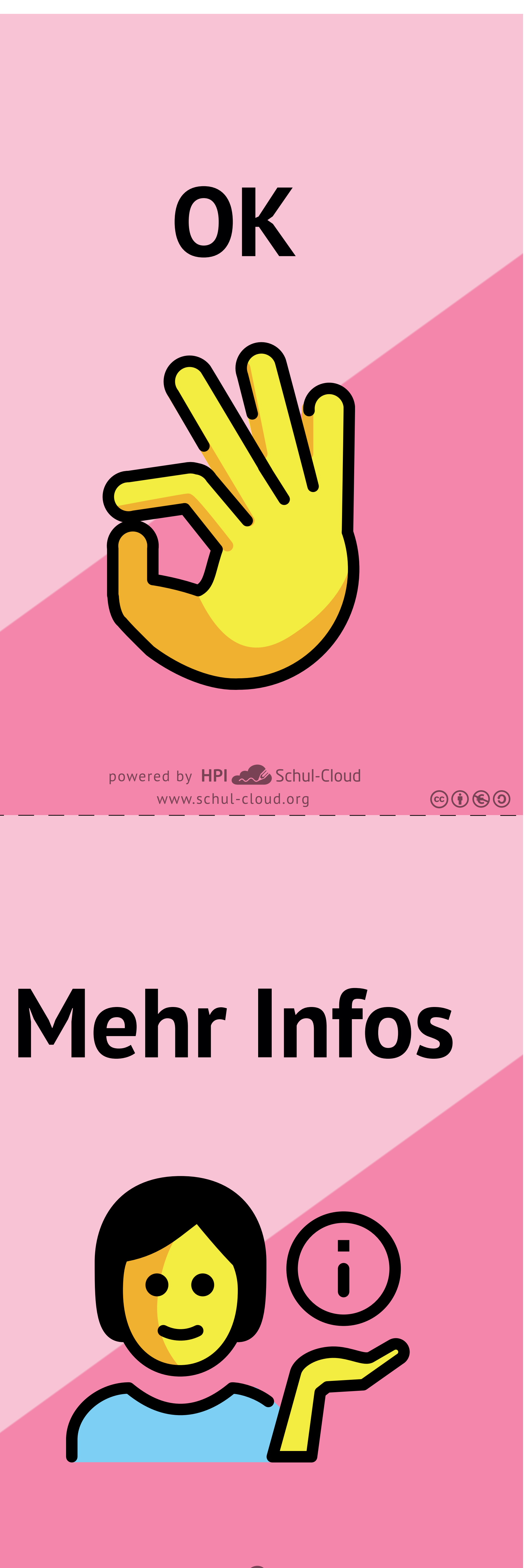

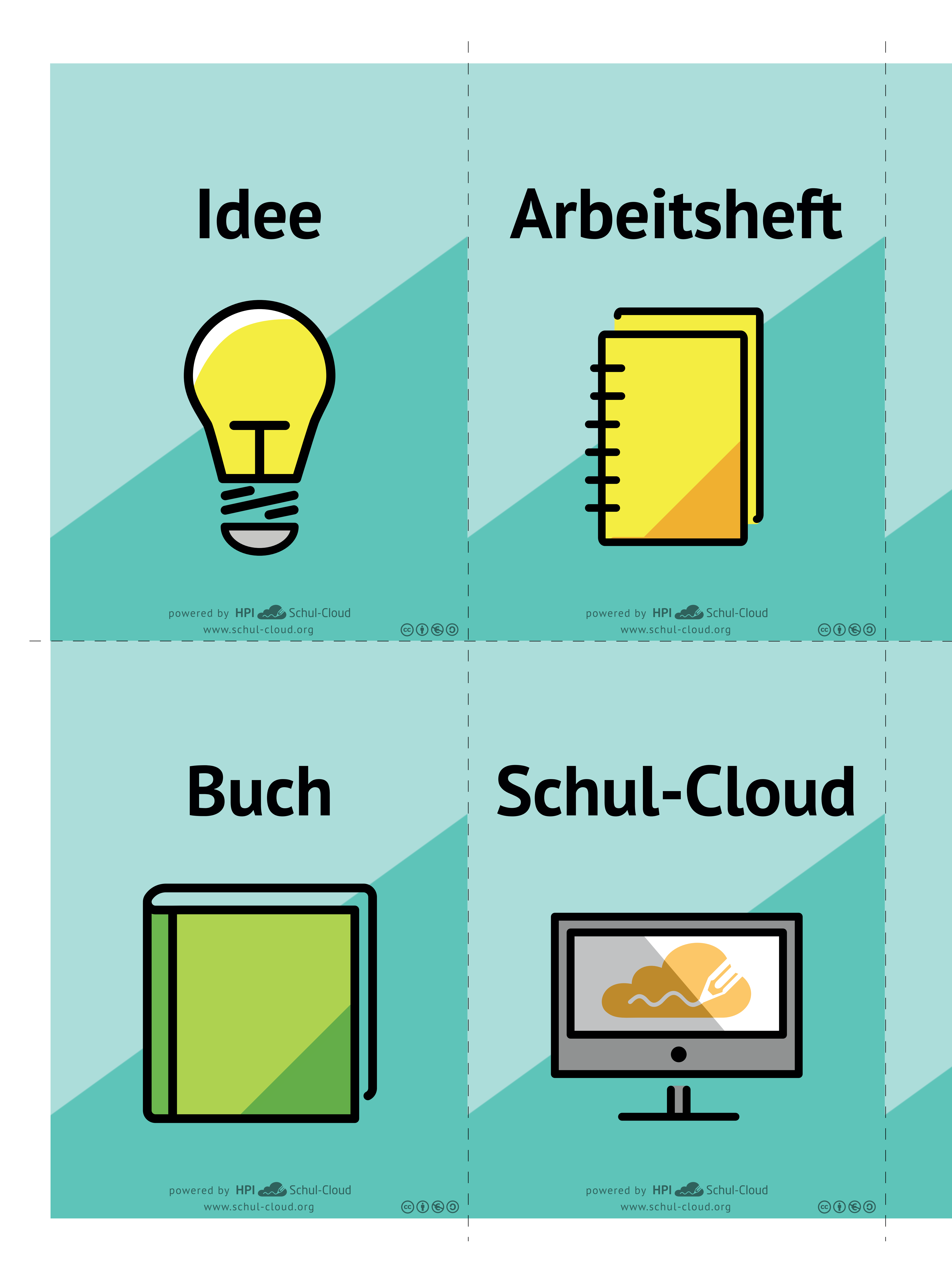

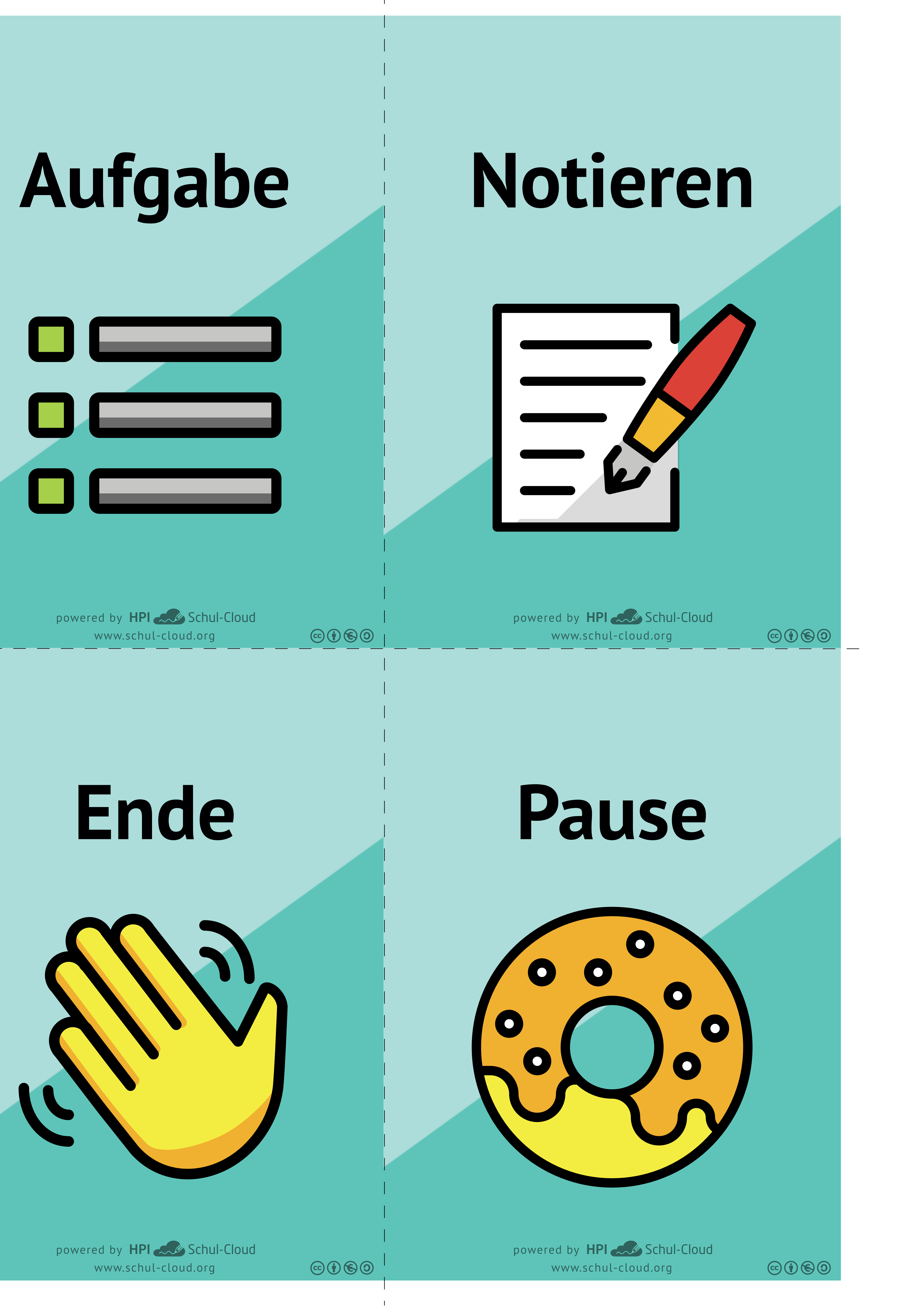

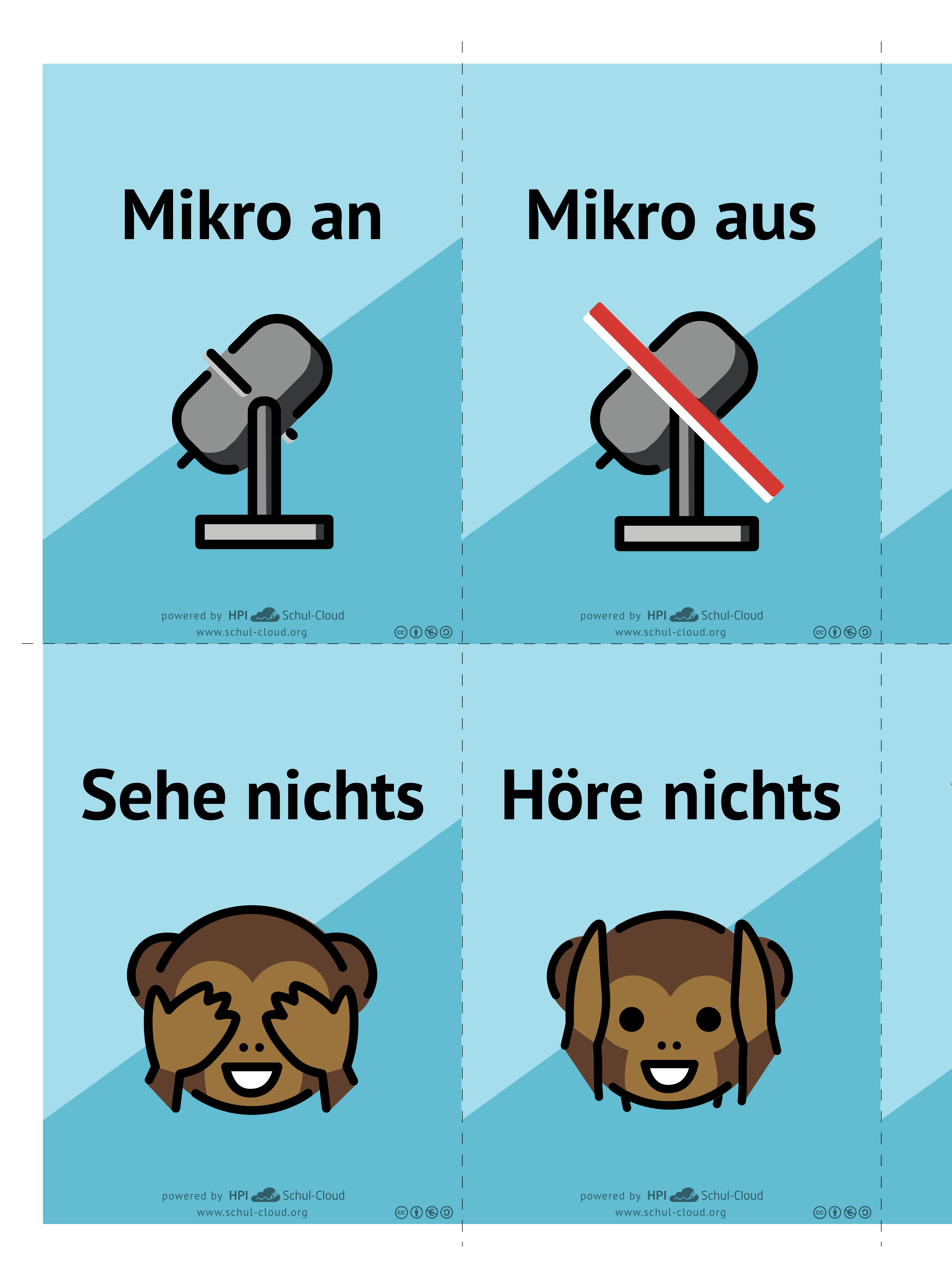

www.schul-cloud.org powered by HPI 200 Schul-Cloud

 $\mathbb{G} \oplus \mathbb{G}$ 

www.schul-cloud.org powered by HPI Schul-Cloud

 $\circledcirc \bullet \circledcirc$ 

www.schul-cloud.org powered by HPI Schul-Cloud

 $\odot$   $\odot$   $\odot$ 

# **Chat benutzen**

# **Seite neu laden**

# **Geräusche zu laut**

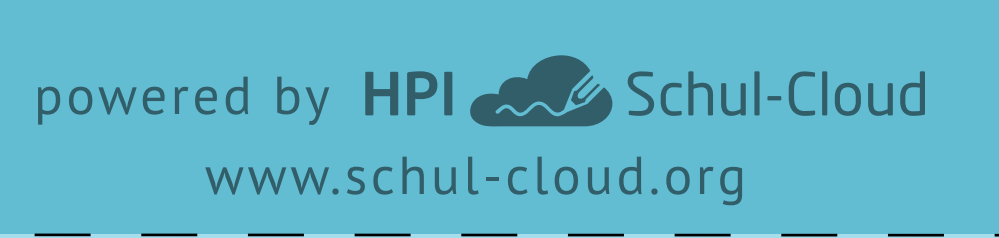

 $CO$  (i)  $O$ 

## **Kamera aus**

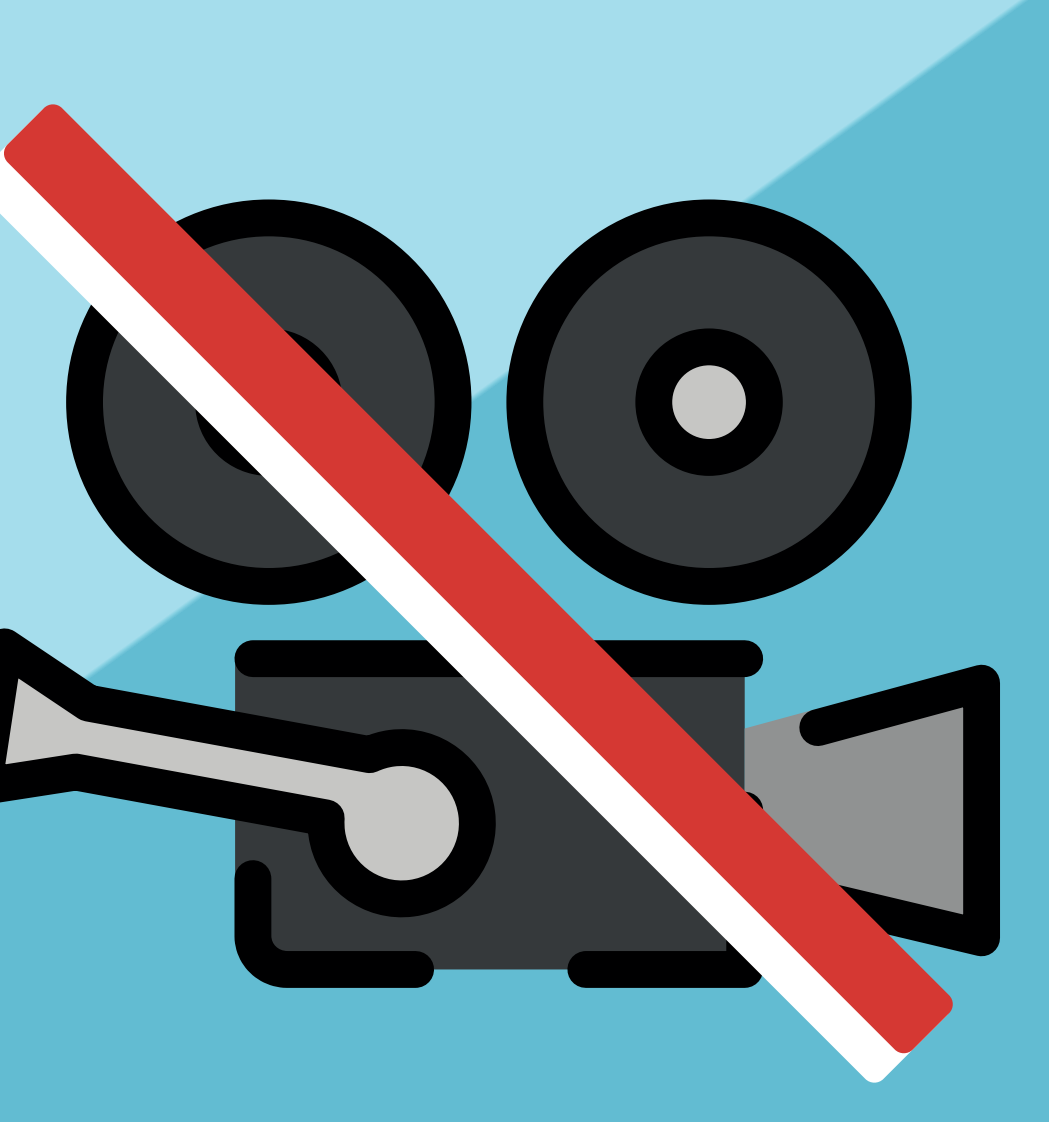